# **REPORT SCRIPT**

#### **Table of Contents**

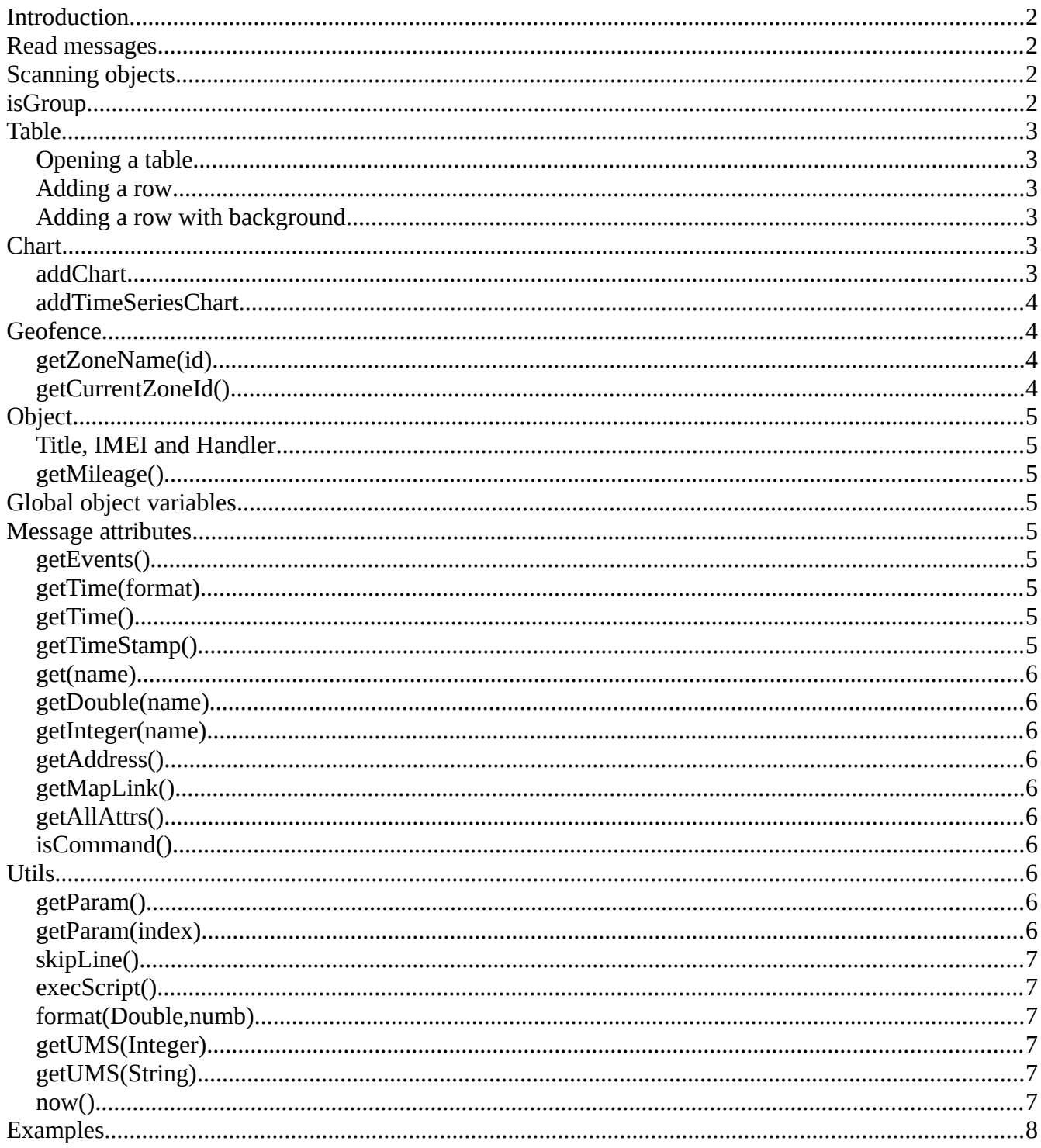

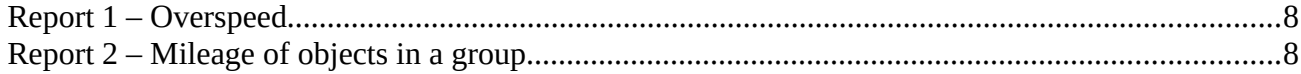

### <span id="page-1-3"></span>**Introduction**

The report script is a java program for generating a report. The report parameters are set in the web client and are described in the instructions for the web interface. The script does not allow the use of **for**, **forEach**. While statements are only allowed for **while (nextMessage())** and **while (nextObject())** constructs, and these constructs can only be used once.

#### <span id="page-1-2"></span>**Read messages**

The function **nextMessage()** of reading messages in a specified time interval for the current (or selected in the interface) objects.

Example:

```
while (nextMessage()) {
……..
```
}

### <span id="page-1-1"></span>**Scanning objects**

The function **nextObject()** is scanning objects in the current group.

Example:

```
while (nextObject()) {
```
…….. }

### <span id="page-1-0"></span>**isGroup**

The isGroup() function allows you to determine how many objects are transferred to the report for processing. If the number of objects is more than 1, it returns true, otherwise it returns false.

Example:

```
if (isGroup()) \{ // add statistics Chart
}
```
#### <span id="page-2-5"></span>**Table**

#### <span id="page-2-4"></span>**Opening a table**

The function determines the column names and styles of the columns. To set the style, the column name must contain the **AS:** prefix. The first character A determines the alignment of this column. Valid values are L - to the left, C - in the center, R - to the right. The second character defines the conditional width of the column. Valid values are from 1 to 9. By default, the prefix is set to L1: . Only one table can be defined in a script.

Examples:

```
openTable("Time","Lat,Lon","Geofence");
```
openTable("Time","C4:Events","R1:Velocity");

#### <span id="page-2-3"></span>**Adding a row**

The **addRow** function adds a row to a table. The number of parameters in the function must match the number of columns defined in openTable.

Example:

addRow(getTime(),getEvents(),val1,"",battery);

#### <span id="page-2-2"></span>**Adding a row with background**

The **addRowBgr** function adds a row to a table with a background. The first parameter (string) defines the background color in the format RRGGBB. The number of the rest parameters in the function must match the number of columns defined in openTable.

Example:

addRowBgr("FFCCCC",getTime(),getEvents(),val1,"",battery);

#### <span id="page-2-1"></span>**Chart**

#### <span id="page-2-0"></span>**addChart**

The **addChart** function adds a chart to the report. The chart type (String) is set by the first parameter. Valid types are "bar" and "pie". The second parameter (HashMap<String, Double>) passes data for plotting. See the "Examples" section for an example of usage. The chart is always displayed at the beginning of the report.

Example:

addChart(type,DATA);

#### <span id="page-3-3"></span>**addTimeSeriesChart**

Functions are used to generate graphs with a timeline. The **addTimeSeries** function is used to create a list of values for specific timestamps. The **addTimeSeriesChart** function is used to insert a chart into a report.

Example:

```
. . .
String tparam = null;
double tvalue = 0;
while ((event = erm.next()) != null) {tparam = event.getStr("V");if (tparam == null)
              continue;
       tvalue = Double.parseDouble(tparam);
       addTimeSeries(event.getTime(), tvalue);
}
addTimeSeriesChart();
. . .
```
#### <span id="page-3-2"></span>**Geofence**

#### <span id="page-3-1"></span>**getZoneName(id)**

Returns the name of the geofence by the identifier specified by the parameter id(int).

Example:

getZoneName(zoneid); // returns "My home zone"

#### <span id="page-3-0"></span>**getCurrentZoneId()**

Returns the gezone identifier for the coordinates in the current message. If there are no coordinates in the message, -1 is returned. If the coordinates are outside any of the geofences, 0 is returned.

### <span id="page-4-8"></span>**Оbject**

#### <span id="page-4-7"></span>**Title, IMEI and Handler**

getUnitTitle() getUnitIMEI() getUnitHandler()

The functions return the name of the object, IMEI and the name of the protocol by which the object transmits data. All return values are of type String.

#### <span id="page-4-6"></span>**getMileage()**

Returns the mileage (Integer) of the current object for the time interval specified in the report. Mileage is returned in units of measure for this device (meters or thousandths of a mile).

### <span id="page-4-5"></span>**Global object variables**

Functions for accessing global object variables defined outside of the script (defined in the object's main information panel). Returns the corresponding value for the global variables of the currently processed object. The parameter is a string specifying the global variable identifier.

getGlobalInt(name) getGlobalDouble(name) getGlobalStr(name)

### <span id="page-4-4"></span>**Message attributes**

#### <span id="page-4-3"></span>**getEvents()**

Get events (in string) in the current message. If there are no events in the current message, an empty string is returned.

#### <span id="page-4-2"></span>**getTime(format)**

Returns the time of the message in the format specified in the parameter. Example formats: "MMM.dd HH:mm", "yyyy.MM.dd HH:mm", …

#### <span id="page-4-1"></span>**getTime()**

Returns the time of the message in the format "MM.dd HH:mm:ss".

### <span id="page-4-0"></span>**getTimeStamp()**

Returns the time of the message in the unix timestamp (secs from 1970). Type is Integer

#### <span id="page-5-9"></span>**get(name)**

The function returns the **String** value of the message attribute named **name**(String). If the attribute is not present in the message, **null** is returned.

#### <span id="page-5-8"></span>**getDouble(name)**

The function returns the **Double** value of the message attribute named **name**(String). If the attribute is not present in the message, **null** is returned.

#### <span id="page-5-7"></span>**getInteger(name)**

The function returns the **Integer** value of the message attribute named **name**(String). If the attribute is not present in the message, **null** is returned.

#### <span id="page-5-6"></span>**getAddress()**

The function returns the address for the coordinates in the current message. If the address cannot be determined, an empty string is returned.

### <span id="page-5-5"></span>**getMapLink()**

The function returns the coordinates of the current message, formatted as a link to GoogleMap. If there are no coordinates, an empty string is returned.

#### <span id="page-5-4"></span>**getAllAttrs()**

The function returns the names and values of all attributes of the current message, except for time, coordinates and events. Return string example: **SS=1; A=403.0; B=103.02; V=55; H=91; X1=474;**

#### <span id="page-5-3"></span>**isCommand()**

The function returns **true** if the current message is a command or an object's response to a command, and **false** otherwise.

## <span id="page-5-2"></span>**Utils**

### <span id="page-5-1"></span>**getParam()**

Returns a string - the parameter passed to the report.

### <span id="page-5-0"></span>**getParam(index)**

If the parameter string consists of several parameters (separated by spaces), then the function returns the corresponding parameter (**numbering starts from 0**). If there is no corresponding parameter, **null** is returned.

#### <span id="page-6-5"></span>**skipLine()**

Adding an empty line to a report.

#### <span id="page-6-4"></span>**execScript()**

Execute the **onMessage** script defined for this object for the current message. The function is necessary when it is necessary to work with attributes after the script has been executed. Otherwise, the attributes have the values that were passed directly from the device. The function should be called immediately after receiving the next message.

Example:

```
while (nextMessage()) {
execScript();
. . .
}
```
#### <span id="page-6-3"></span>**format(Double,numb)**

Returns the Double value as a string with the number of decimal places specified by the second parameter(int).

Examples:

```
format(12.345,2) // returns "12.35"
format(getDouble("B"), 1) // returns "12.4" if attr B = 12.35
```
#### <span id="page-6-2"></span>**getUMS(Integer)**

The function returns a value given in metric coordinates to a value corresponding to the measurement system set for the current object. Return type – Integer.

#### <span id="page-6-1"></span>**getUMS(String)**

The function returns a value given in metric coordinates to a value corresponding to the measurement system set for the current object. Return type – String

#### <span id="page-6-0"></span>**now()**

The function returns the current time in unix timestamp format (number of seconds since 1970).

#### <span id="page-7-0"></span>**Examples**

}

#### <span id="page-7-2"></span>**Report 1 – Overspeed**

The report for the selected device displays points where the speed is higher than the value specified in the report parameter.

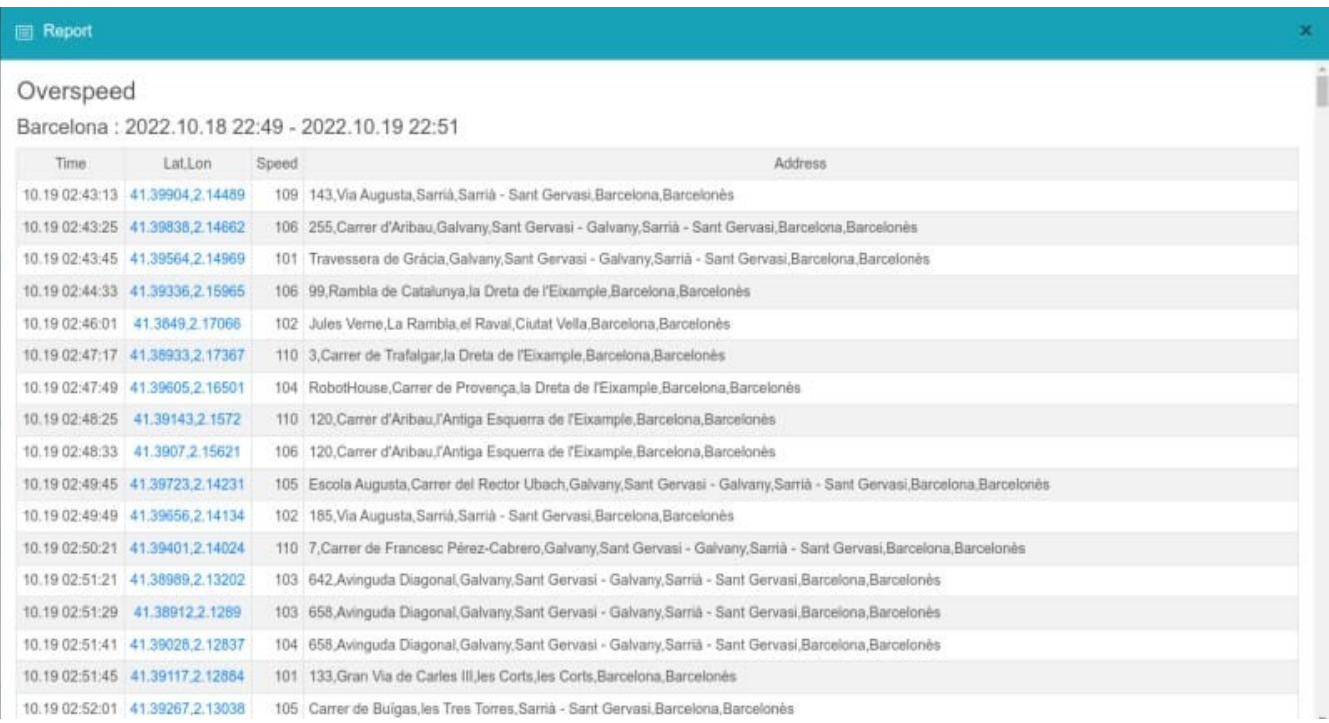

```
Integer maxspeed = 100;
Integer curspeed = null;
try {
 maxspeed = Integer.parseInt(getParam());
} catch (Exception er) { }
openTable("Time","C1:Lat,Lon","R1:Speed","L4:Address");
while (nextMessage()) {
curspeed = getInteger("V");
 if ((curspeed!=null) && (curspeed>maxspeed)) {
   addRow( getTime(), getMapLink(),curspeed,getAddress());
 }
```
#### <span id="page-7-1"></span>**Report 2 – Mileage of objects in a group**

The report for the objects in the group displays the mileage for the selected time interval. A chart is displayed at the beginning of the report. The table also displays the address of the device's last location for the selected time interval.

#### **E** Report

#### Mileage of objects in a group DemoGroup: 2022.10.18 22:13 - 2022.10.19 22:15

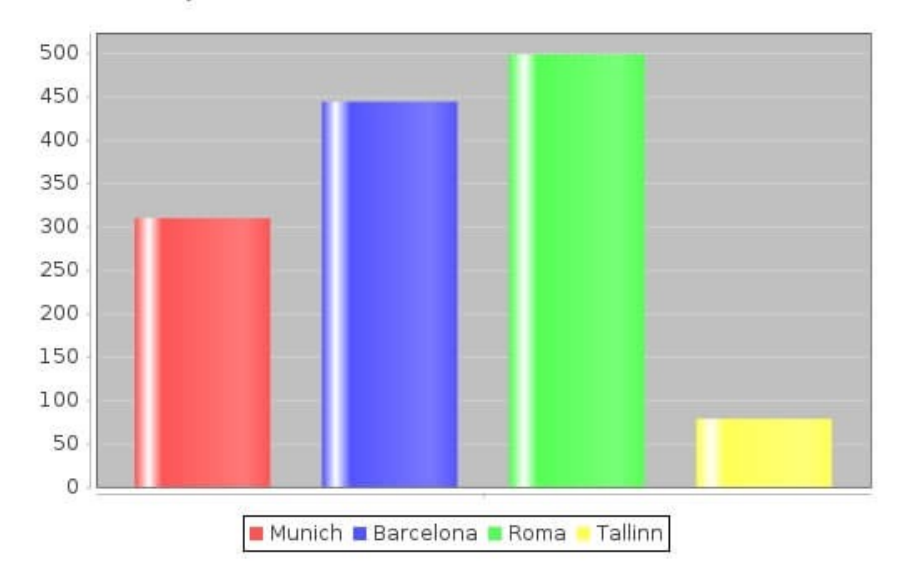

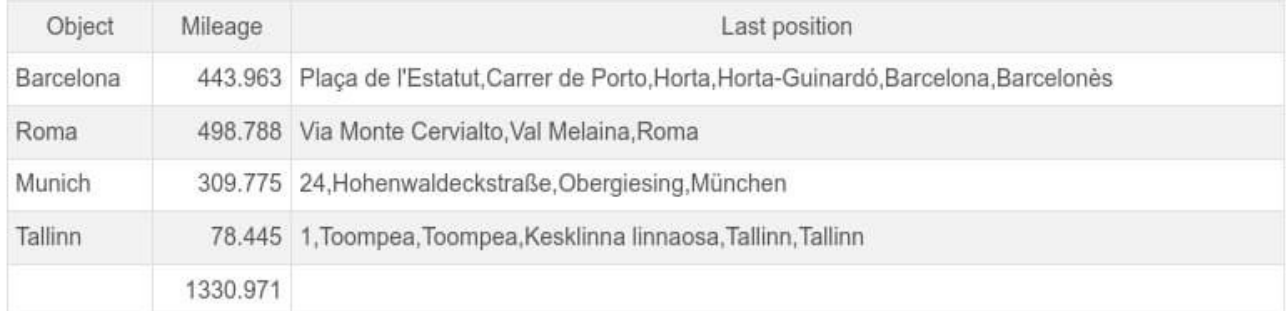

```
String title;
```

```
HashMap<String, Double> DATA = new HashMap<String, Double>();
Integer totmileage = 0;
openTable("L2:Object","R1:Mileage","L4:Last position");
while (nextObject()) {
 title = getUnitTitle();
  String address = "";
 while (nextMessage()) {
   if (get("L")!=null) {
    address = getAddress() ;
   }
  }
  Integer ml = getMileage();
if (m > 0) {
   totmileage += ml;
```

```
 DATA.put(title,((double)ml/1000));
   addRow( title, format( ((double)ml/1000),3), address);
 }
}
addRow( "", format( ((double)totmileage/1000),3), "");
```
addChart("bar",DATA);